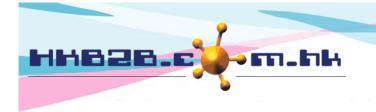

## HKB2B Limited

香港灣仔軒尼斯道 48-62 號上海實業大廈 11 樓 1102 室

Room 1102, Shanghai Industrial Investment Building, 48-62 Hennessy Road,

Wan Chai, Hong Kong

Tel: (852) 2520 5128 Fax: (852) 2520 6636

Email: cs@hkb2b.com.hk Website: http://hkb2b.com.hk

## Generate report without holding up the system

If report size is great, it may takes time to generate report and holding up the system.

Direct excel output is function which can generate report without holding up the system.

User may use other functions in the system or even logout.

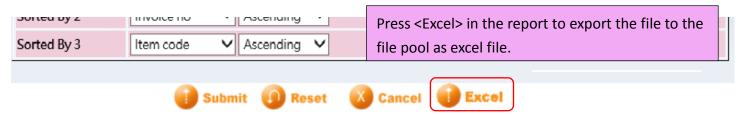

Reports generated will be output to own file pool, you can download the report under Report > File pool

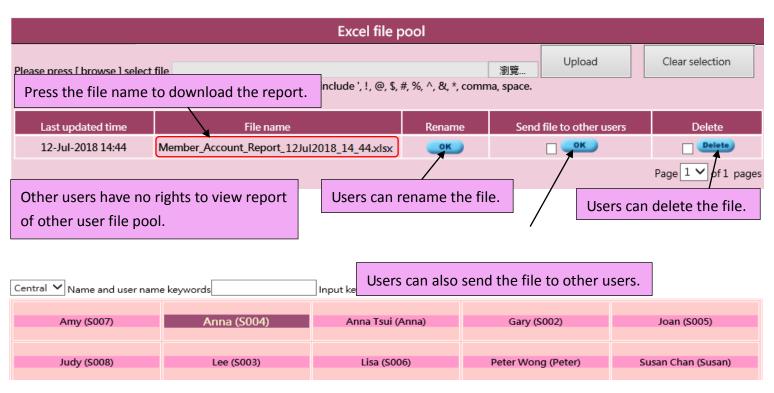

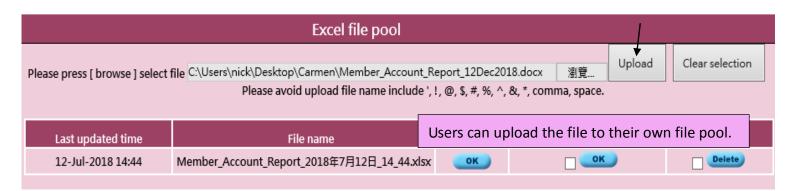